## Ajouter des fractions mixtes négatives (J)

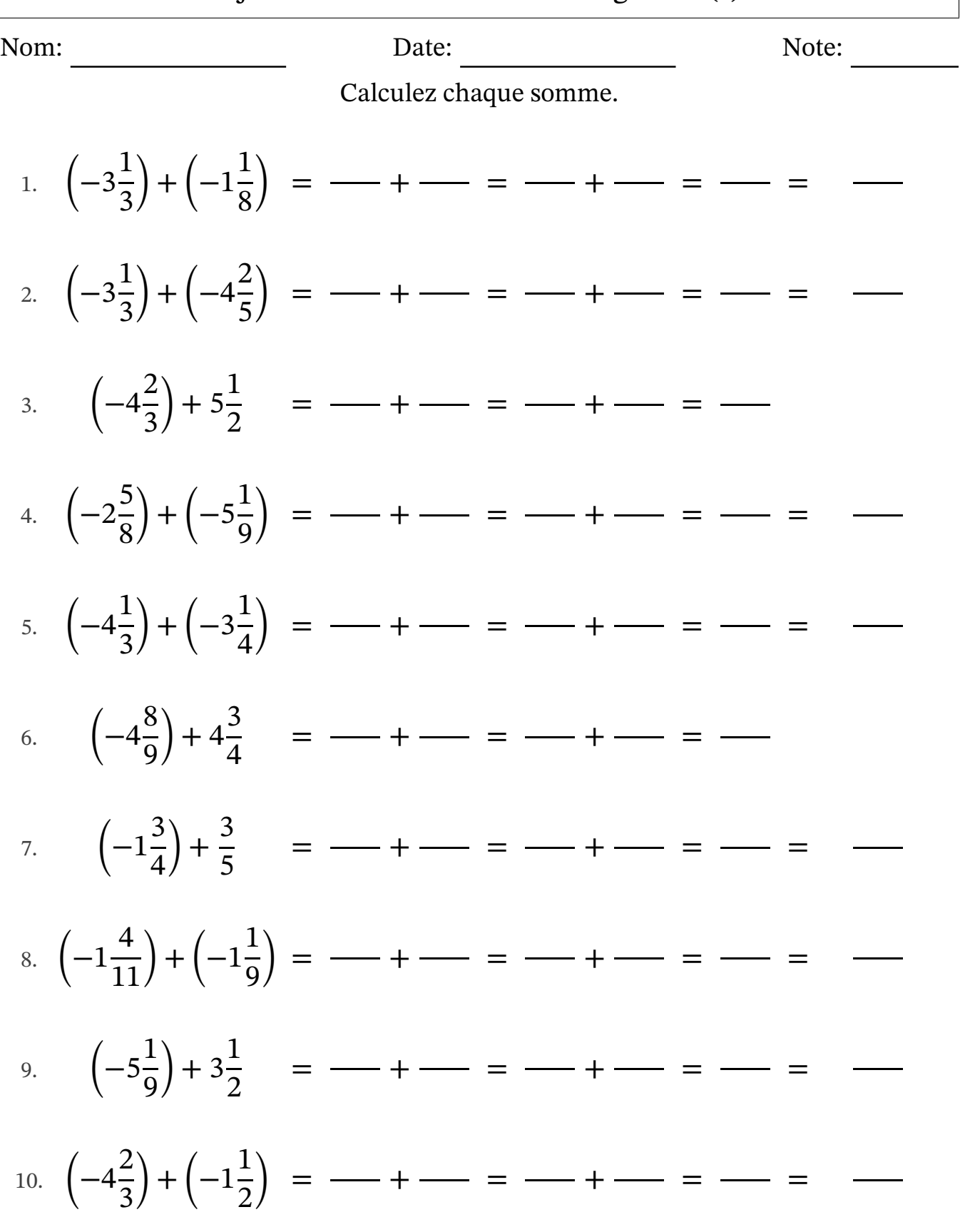

MathsLibres.com

## Ajouter des fractions mixtes négatives (J) Réponses

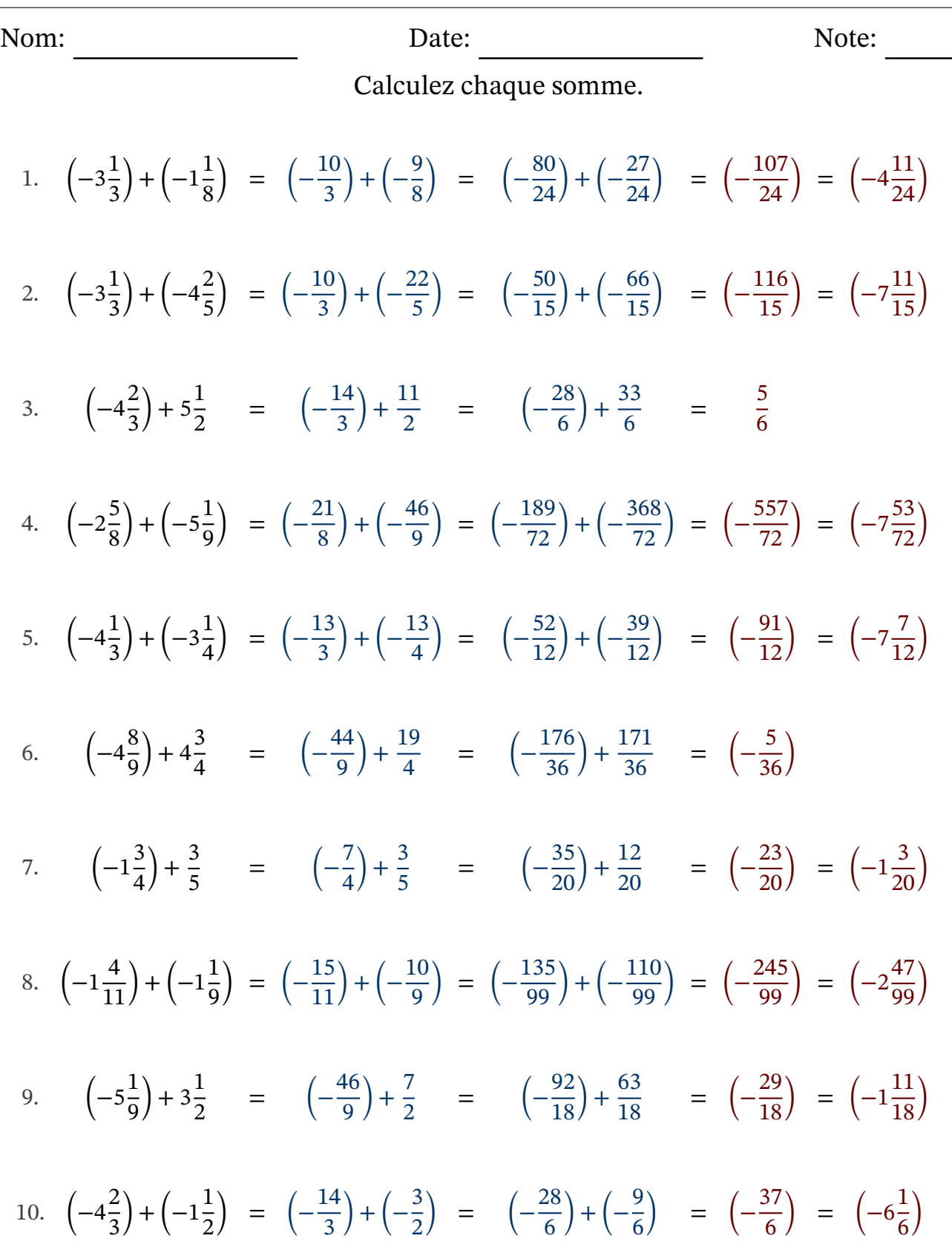

MathsLibres.com